Министерство образования и науки Самарской области ГАОУ СПО «Самарский техникум сервиса производственного оборудования»

x

j

Ť

## **МЕТОДИЧЕСКИЕ РЕКОМЕНДАЦИИ** ПО ВЫПОЛНЕНИЮ И ЗАЩИТЕ ВЫПУСКНОЙ КВАЛИФИКАЦИОННОЙ РАБОТЫ

23.02.03 Техническое обслуживание и ремонт автомобильного

транспорта (базовая подготовка)

Самара, 2014 год

Рассмотрены и одобрены на заседании предметной - цикловой комиссией

 $\begin{array}{l}\text{Hporoxon Ne}\ \mathcal{L} \\ \text{or }\alpha\ \mathcal{A}\mathcal{L}_n \qquad \qquad \qquad \mathcal{CS}\quad 20\ \text{Hz}. \end{array}$ 

Председатель ПЦК (Учественное SOBI

Рассмотрены и одобрены на заседании предметной - цикловой комиссией

Протокол № 1 от «З-1» 2012 г.

**Председатель ПЦК https://yeuroptET** 

Рассмотрены и одобрены на заседании предметной - цикловой комиссией

Протокол № 1 or  $d\ell$  »  $QS$  2016 r.

**Председатель ПЦК** 9 Tameela AH

Рассмотрены и одобрены на заседании предметной - цикловой комиссией

Протокол № 1 or  $\frac{80}{5}$  OS 2017.

**Председатель ПЦК for Pamatoglio** 

Разработчик(и): Сусоров С.Н., преподаватель ГАОУ СПО «Самарский техникум сервиса производственного оборудования»

Узенгер Н.П., преподаватель ГАОУ СПО «Самарский техникум сервиса производственного оборудования»

Рецензенты: Rahmure B.U., apenagadarano They can

 $\overline{2}$ 

# **СОДЕРЖАНИЕ**

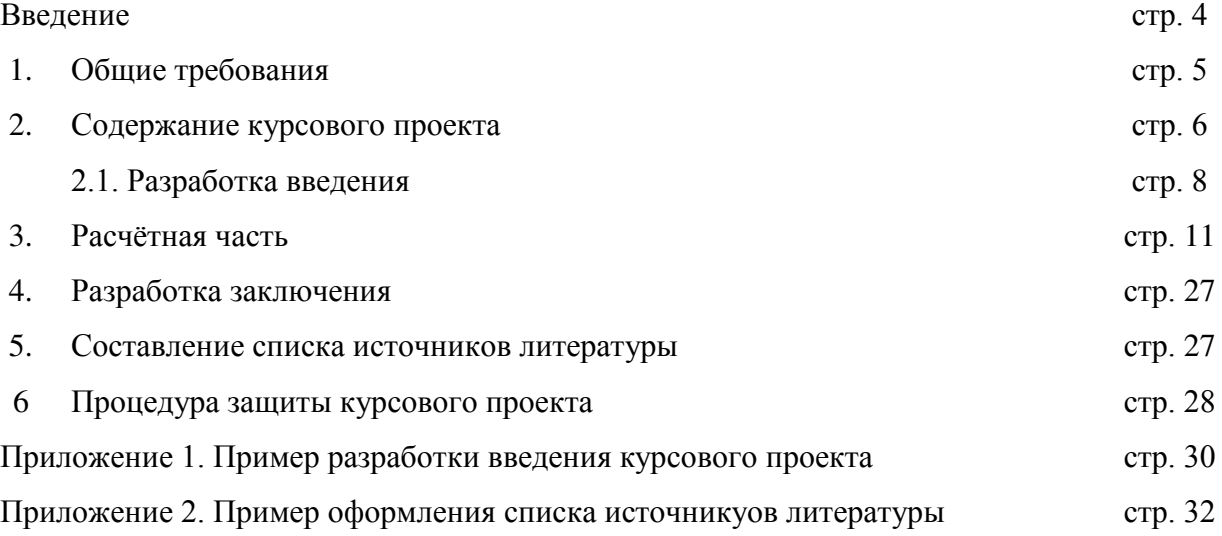

### **ВВЕДЕНИЕ**

#### **Уважаемый студент!**

Проектная работа (проект) по дисциплине «Экономика отрасли» является одним из основных видов учебных занятий и формой контроля Вашей учебной работы.

Проектная работа (проект) - это практическая деятельность обучающихся по изучаемой учебной дисциплине «Экономика отрасли».

Выполнение курсового проекта по дисциплине «Экономика отрасли» направлено на приобретение Вами практического опыта по систематизации полученных знаний и практических умений, формированию профессиональных (ПК) и общих компетенций (ОК).

Выполнение курсового проекта по дисциплине осуществляется под руководством преподавателя учебной дисциплины «Экономика отрасли». Результатом данной работы должен стать курсовой проект, выполненный и оформленный в соответствии с установленными требованиями. Курсовой проект подлежит обязательной защите.

 Настоящие методические рекомендации определяют цели и задачи, порядок выполнения, содержат требования к лингвистическому и техническому оформлению курсового проекта и практические советы по подготовке и прохождению процедуры защиты.

Подробное изучение рекомендаций и следование им позволит Вам избежать ошибок, сократит время и поможет качественно выполнить курсовой проект..

### **Желаем Вам успехов!**

### **1. Общие требования**

*Форма:* печатная.

### *Требования к оформлению экономической части ВКР и курсового проекта:*

Работа печатается на белой бумаге формата А4.

Титульный лист оформляется на стандартном листе и содержит название дисциплины, темы, фамилию, имя и отчество студента, а так же фамилию, имя и отчество руководителя курсового проекта.

*Поля:* с левой стороны страницы оставляется свободное поле шириной 35 мм, с правой – 15 мм, сверху и снизу по 20 мм.

Межстрочный интервал – полуторный. Шрифт – Times New Roman, 14 (таблицы – 12). Основной текст формировать по ширине. Заголовки – по центру и выделить жирным шрифтом.

*Оформление основного текста:* Введение, новый раздел, заключение, список литературы и приложения начинать с нового листа.

## **2. СОДЕРЖАНИЕ КУРСОВОГО ПРОЕКТА.**

Государственное автономное профессиональное образовательное учреждение Самарской области «Самарский колледж сервиса производственного оборудования имени Героя Российской Федерации Е.В. Золотухина»

## **Курсовой проект**

## **по дисциплине «Экономика отрасли»**

на тему: *название темы*

Выполнил:

 $\sqrt{\Phi}$  (ONO)

студент группы № 42 - Т

специальность 23.02.03

Техническое обслуживание и

ремонт автомобильного транспорта

Руководитель проекта:

Садриева Елена Александровна

Оценка выполнения

и защиты курсового проекта

\_\_\_\_\_\_\_\_\_/\_\_\_\_\_\_\_\_\_\_\_\_\_\_\_\_

\_\_\_\_\_\_\_\_\_\_\_\_\_\_\_\_\_\_\_\_\_\_\_\_\_

 $\begin{array}{c} \n\text{w} \quad \text{w} \quad \$ 

1 Самара, 201\_\_ г. Государственное автономное профессиональное образовательное учреждение Самарской области «Самарский колледж сервиса производственного оборудования имени Героя Российской Федерации Е.В. Золотухина»

## ПРОЕКТНОЕ ЗАДАНИЕ

На курсовое проектирование по дисциплине « Экономика отрасли» Специальность: 23.02.03 « Техническое обслуживание и ремонт автомобильного транспорта» Студента (ФИО). курса 4 группы 42-т Тема курсового проекта: *название* Исходные данные к расчётной части: Годовая трудоёмкость  $\text{T}^{\text{r.66m}}$ тр – \_\_\_\_\_\_\_ чел-час; Годовая трудоёмкость в заданной зоне (участка)  $\rm\,T_{TP(1)}^{T}$  – \_\_\_\_\_\_чел-час; Количество производственных рабочих P<sub>9</sub> чел; Площадь участка  $F_{yq}$  - \_\_\_\_\_м<sup>2</sup>; Стоимость оборудования  $C^{1}_{\ \, 06}$  - \_\_\_\_\_\_\_\_\_ руб.; Стоимость инвентаря  $C^1_{\mu_{HB}}$  – \_\_\_\_\_\_ руб.; Мощность электродвигателей установленного оборудования  $N_{ver}$  – \_\_\_ кВт; Удельная потребность сжатого воздуха  $V_{y,a.c.b.}$  – \_\_\_\_\_ м<sup>3</sup>/час; Удельная потребность воды для технологических нужд  $\rm V_{y a, b o a b i}$  -  $\rm M^3/$ час;

### Задание

- 1. Определить цели и задачи курсового проекта.
- 2. Изучить литературу, нормативно-справочную документацию и информационные источники.
- 3. Составить структуру курсового проекта.
- 4. Выполнить расчѐты основных технико-экономических показателей зоны (*наименование зоны)*
	- 4.1 Расчѐт капитальных вложений.
	- 4.2 Расчѐт прямых (эксплуатационных) затрат.
	- 4.3 Расчѐт косвенных (накладных) расходов.
	- 4.4 Составить калькуляцию себестоимости заданного вида работ.
	- 4.5 Расчѐт экономической эффективности, срока окупаемости капитальных вложений, прибыли и рентабельности.

4.6 Составить сводную ведомость основных технико-экономических показателей.

- 5. Графическая часть
	- 5.1 Таблица технико-экономических показателей (формат А-1).

Дата выдачи задания на курсовой проект\_\_\_\_\_\_\_\_\_

Срок защиты курсового проекта \_\_\_\_\_\_\_\_\_\_\_\_\_\_\_\_

Руководитель проекта

#### 2.1 Разработка ввеления

Во введении следует обосновать актуальность темы проекта, раскрыть ее теоретическую и практическую значимость, сформулировать цели и задачи проекта.

Введение должно подготовить читателя к восприятию основного текста работы. Оно состоит из обязательных элементов, которые необходимо правильно сформулировать. В первом предложении называется тема проекта.

Актуальность исследования: (почему это следует изучать?) Актуальность исследования рассматривается с позиций социальной и практической значимости. В данном пункте необходимо раскрыть суть исследуемой проблемы и показать степень ее проработанности в различных трудах. Здесь же можно перечислить источники информации, используемые для исследования. (Информационная база исследования может быть вынесена в первую главу).

Цель исследования: (какой результат будет получен?) Цель должна заключаться в решении исследуемой проблемы путем ее анализа и практической реализации. Цель всегда направлена на объект.

Объект исследования: (что будет исследоваться?). Объект предполагает работу с понятиями. В данном пункте дается определение экономическому явлению, на которое направлена исследовательская деятельность. Объектом может быть личность, среда, процесс, структура, хозяйственная деятельность предприятия (организации).

Предмет исследования: (как, через что будет идти поиск?) Здесь необходимо дать определение планируемым к исследованию конкретным свойствам объекта или способам изучения экономического явления. Предмет исследования направлен на практическую деятельность и отражается через результаты этих действий.

Задачи исследования: (как идти к результату?), пути достижения цели. Задачи соотносятся с гипотезой. Определяются они, исходя из целей работы. Формулировки задач необходимо делать как можно более тщательно, поскольку описание их решения должно составить содержание глав и параграфов работы. Как правило, формулируются 3-4 залачи.

### Перечень рекомендуемых задач:

- 1. «На основе теоретического анализа литературы разработать...» (ключевые понятия, основные концепции).
- 2. «Определить... » (выделить основные условия, факторы, причины, влияющие на объект исследования).
- 3. «Раскрыть... » (выделить основные условия, факторы, причины, влияющие на предмет исследования).
- 4. «Разработать...» (средства, условия, формы, программы).
- 5. «Апробировать...» (что разработали) и дать рекомендации...

Методы исследования (как исследовали?): дается краткое перечисление методов исследования, через запятую, без обоснования.

Теоретическая и практическая значимость исследования (что нового, ценного дало исследование?).

Теоретическая значимость исследования не носит обязательного характера. Наличие сформулированных направлений реализации полученных выводов и предложений придает работе большую практическую значимость.

При написании можно использовать следующие фразы: результаты исследования позволят осуществить...; будут способствовать разработке...; позволят совершенствовать...; представляют интерес для ....(указать специалистов, которые при решении профессиональных задач могут использовать результаты проведенного исследования).

Структура работы – это завершающая часть введения (что в итоге в проекте представлено?).

В завершающей части в назывном порядке перечисляются структурные части проекта, например: «Структура работы соответствует логике исследования и включает в себя введение, теоретическую часть, практическую часть, заключение, список литературы, 5 приложений».

Здесь допустимо дать развернутую структуру курсового проекта и кратко изложить содержание глав. (Чаще содержание глав курсовой работы излагается в заключении).

Таким образом, введение должно подготовить к восприятию основного текста работы.

Краткие комментарии по формулированию элементов введения

представлены в таблице

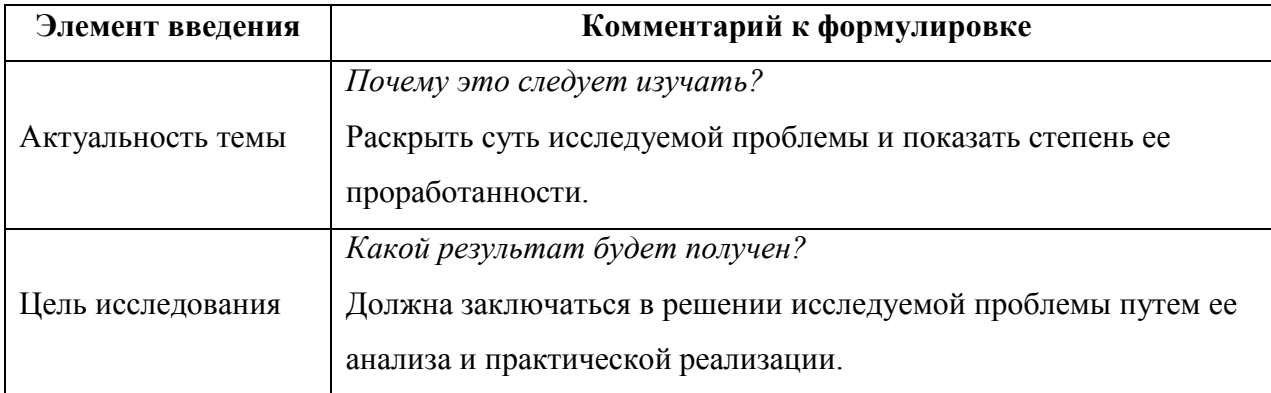

Комментарии по формулированию элементов введения

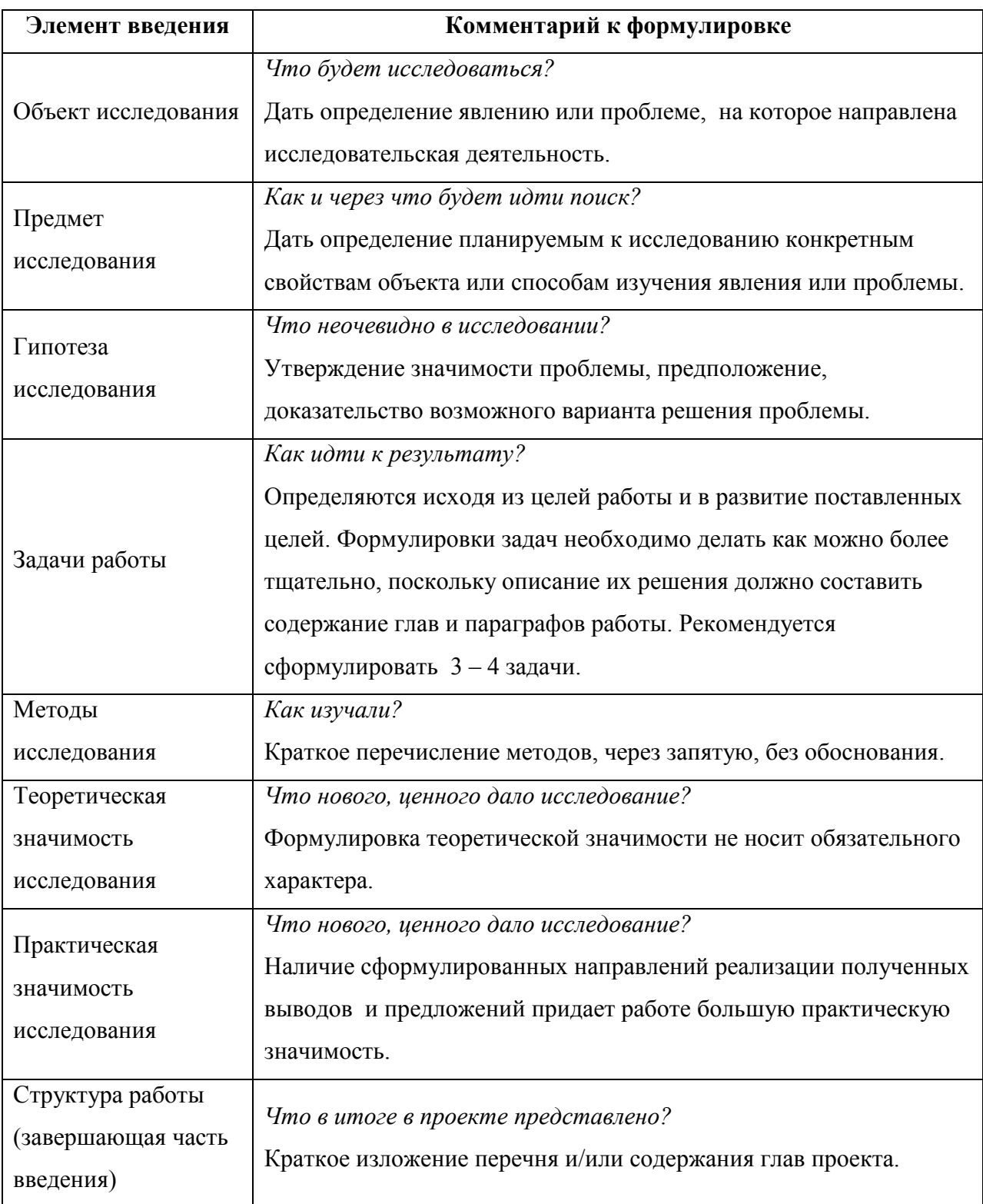

## **3. Расчѐтная часть. 1. (5.1.1.) Исходные данные для расчѐта.**

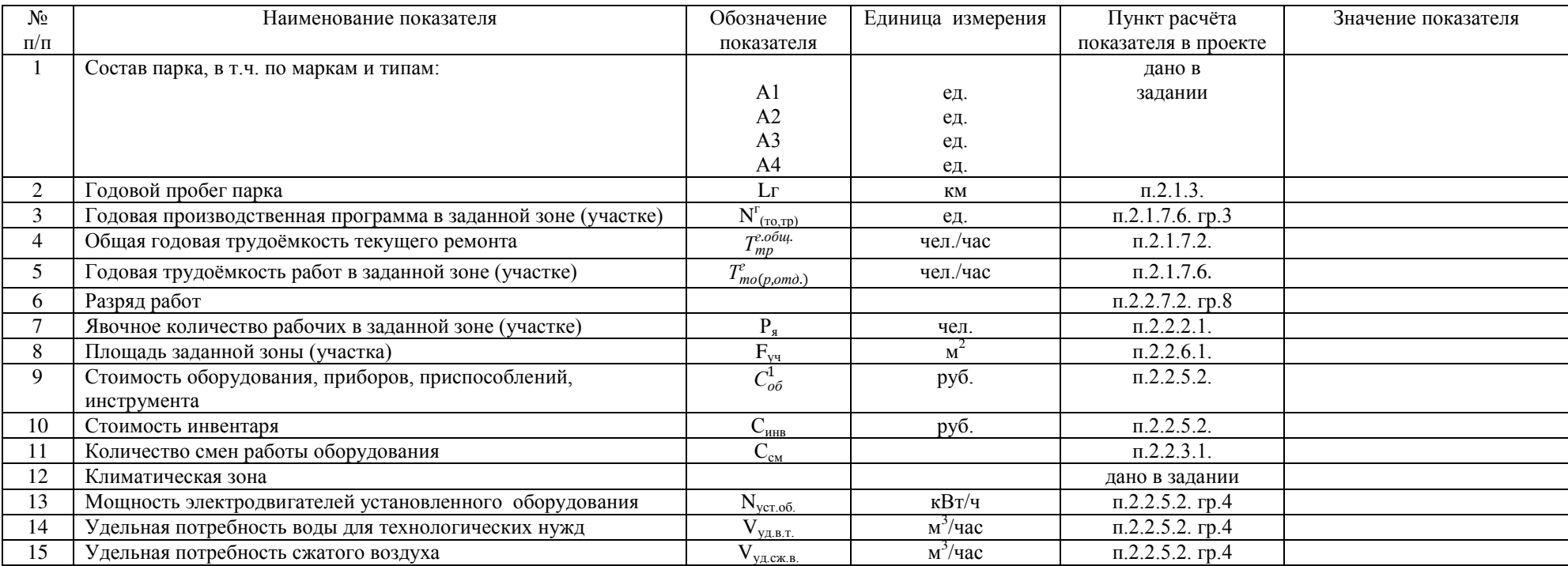

\*Примечание: Для курсовой работы столбец «Пункт расчѐта показателя в проекте» убрать.

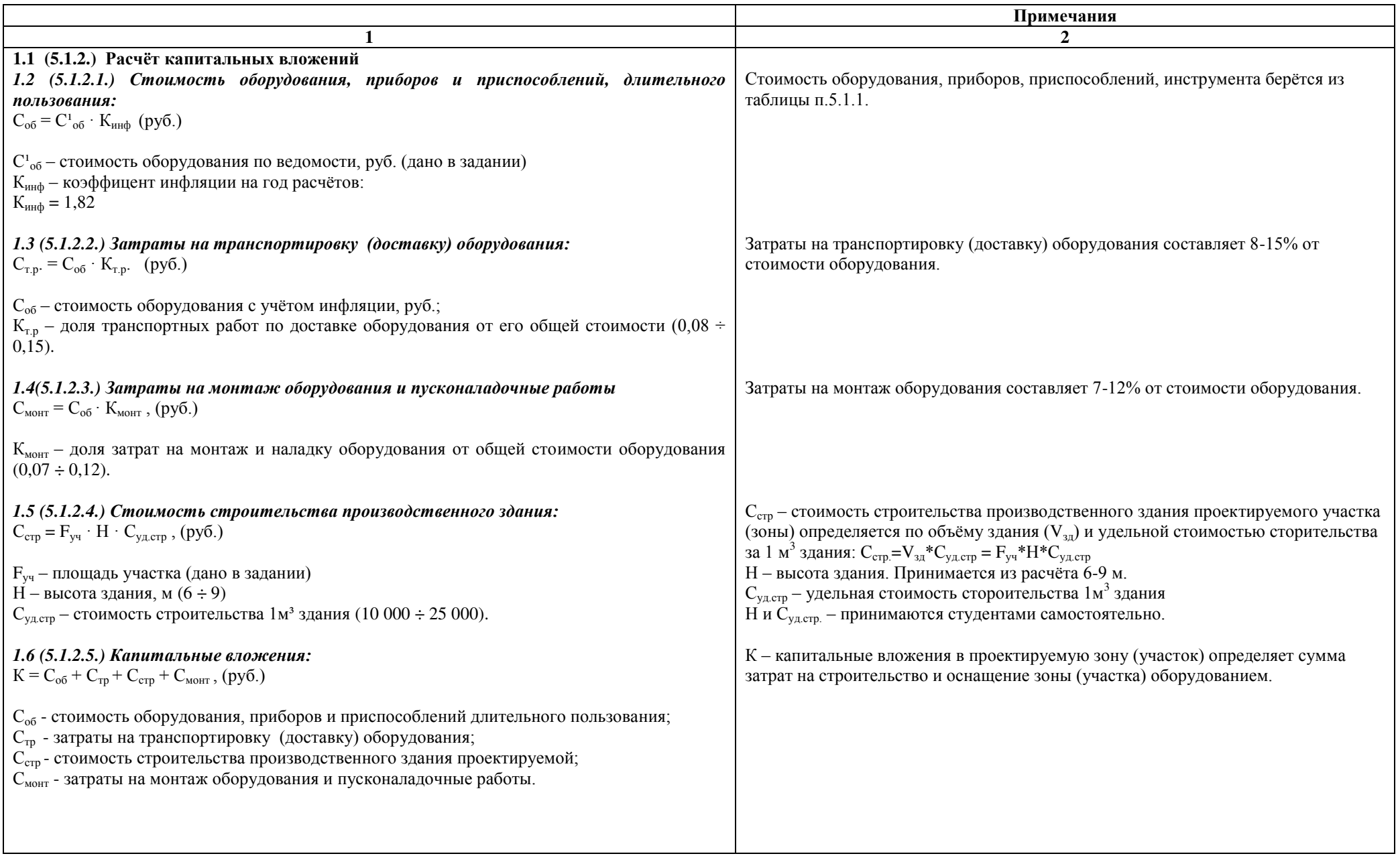

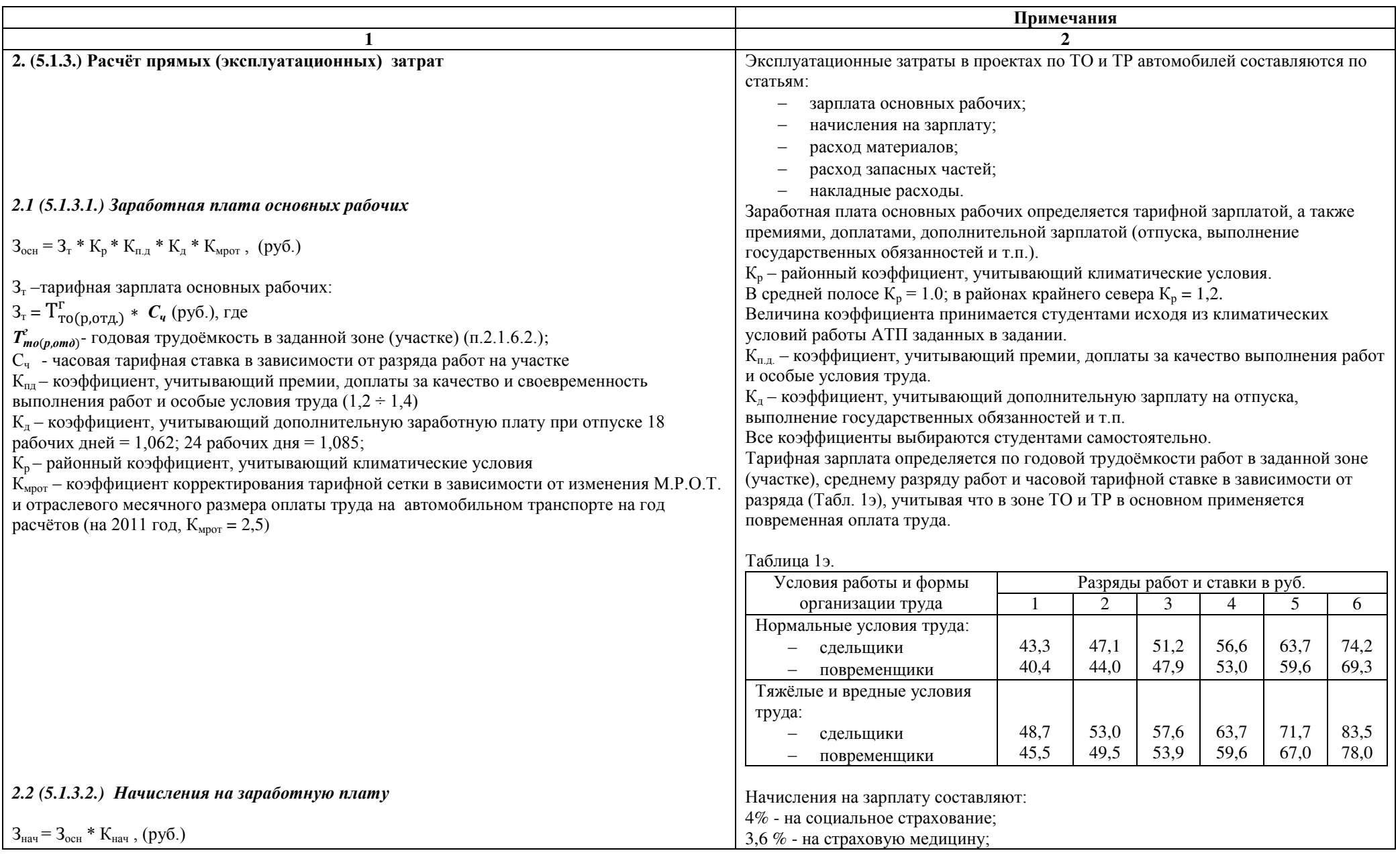

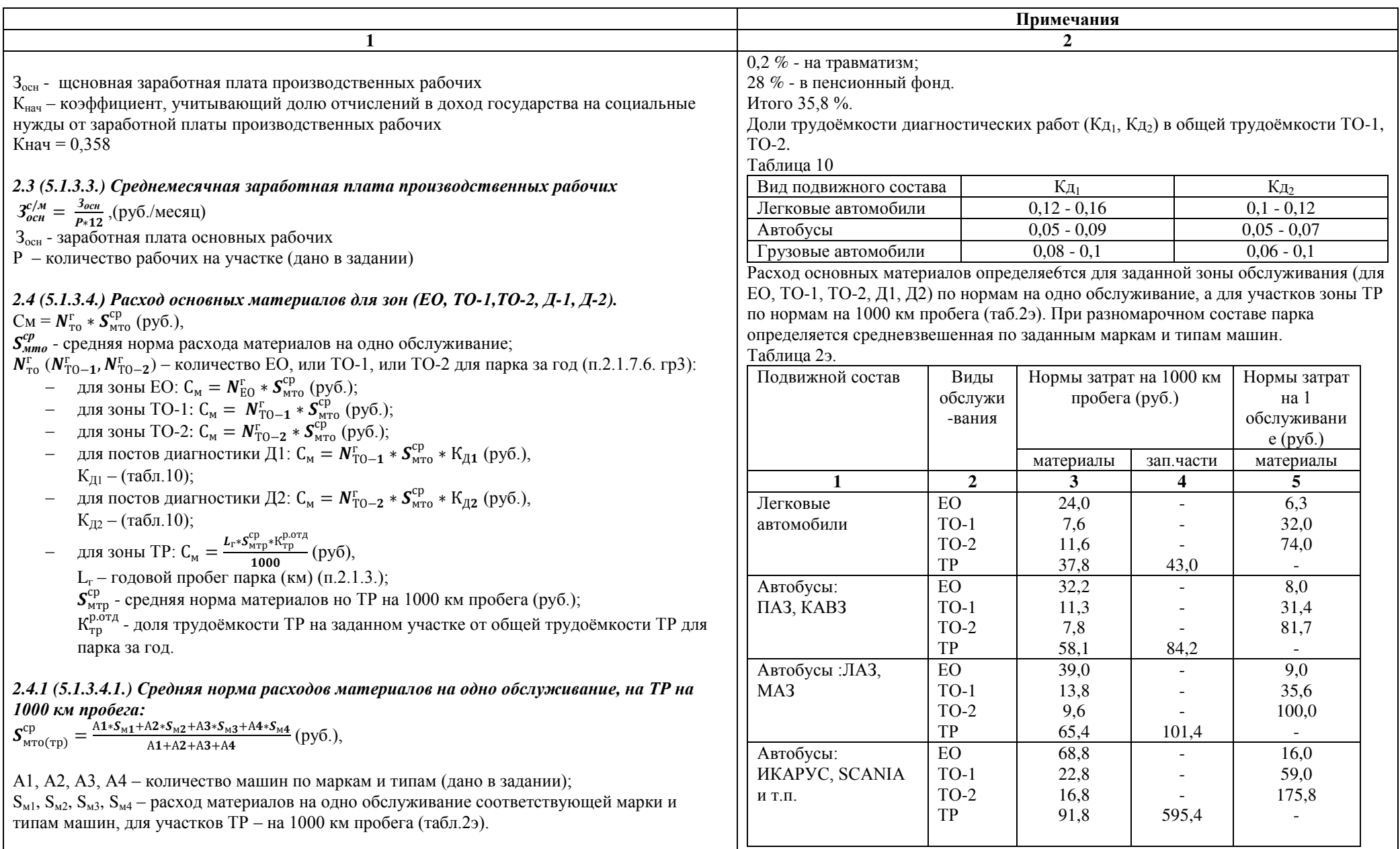

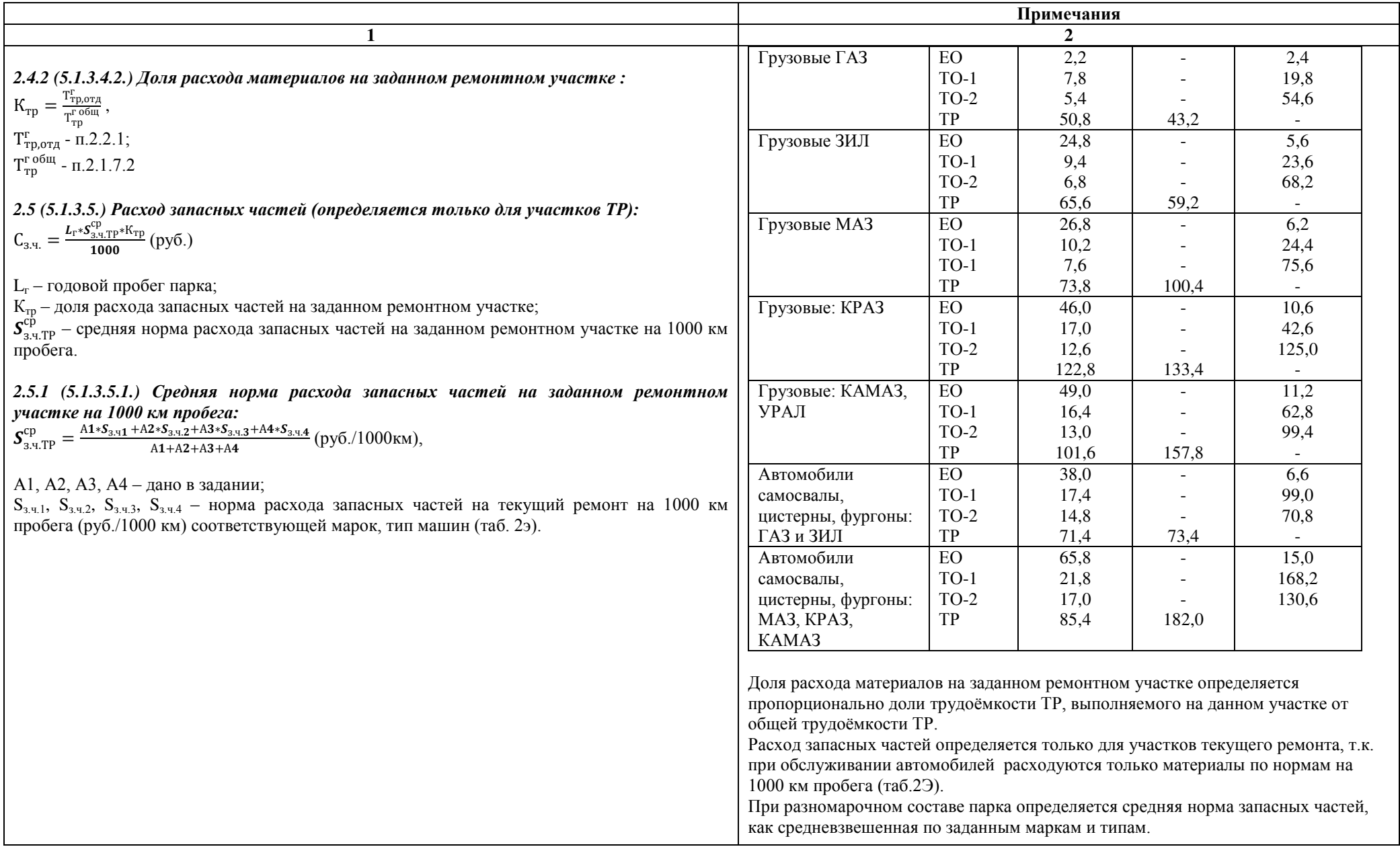

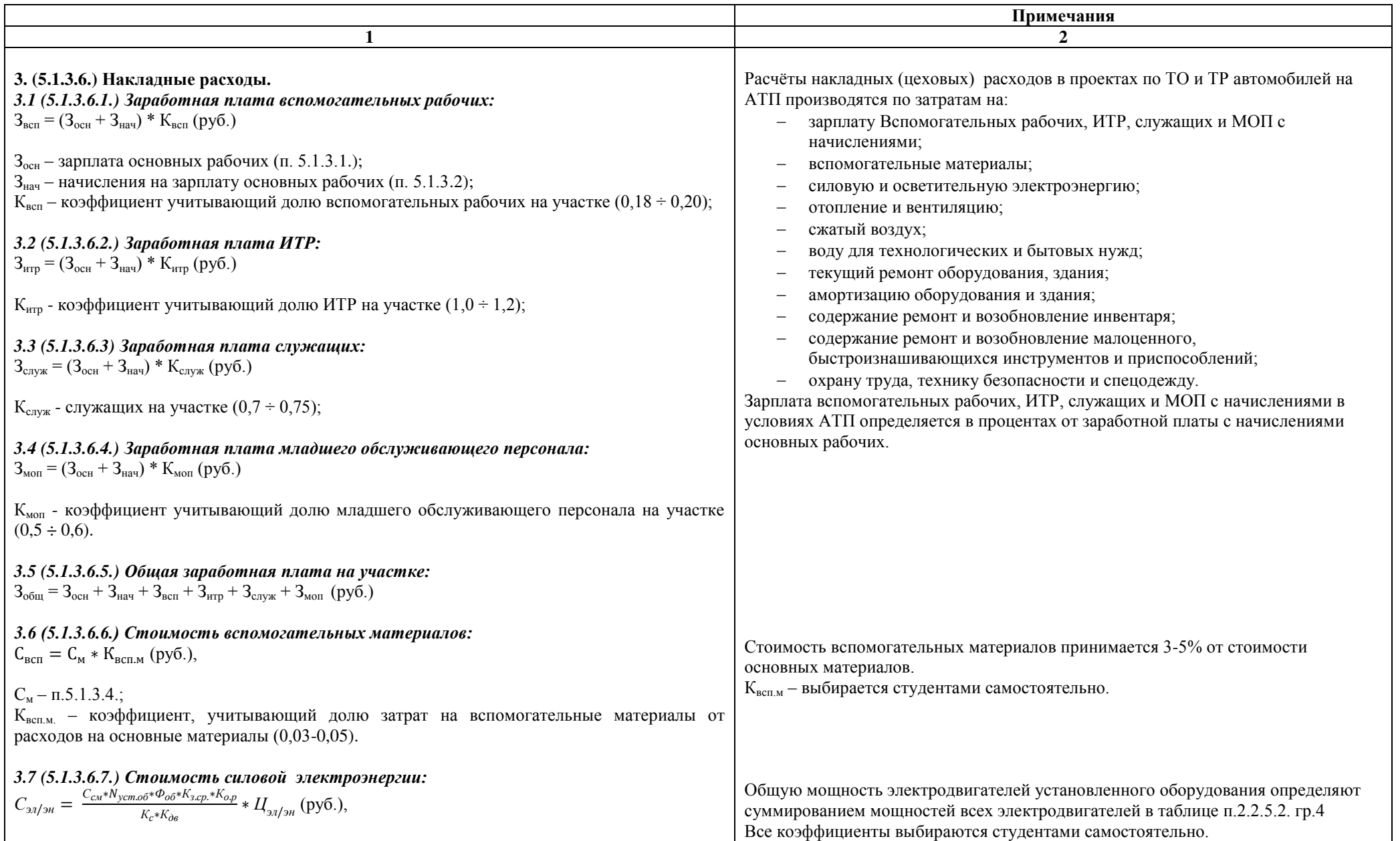

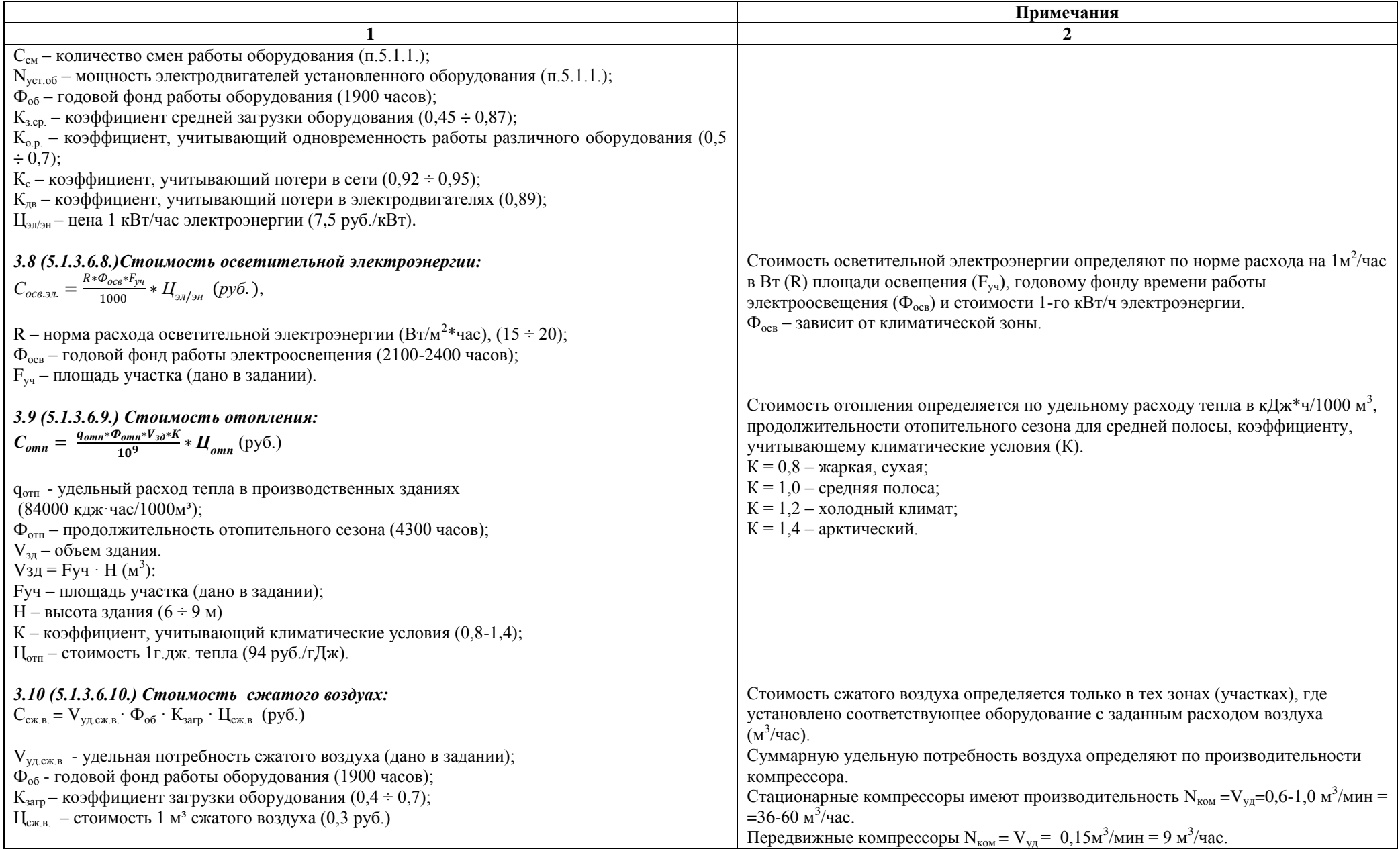

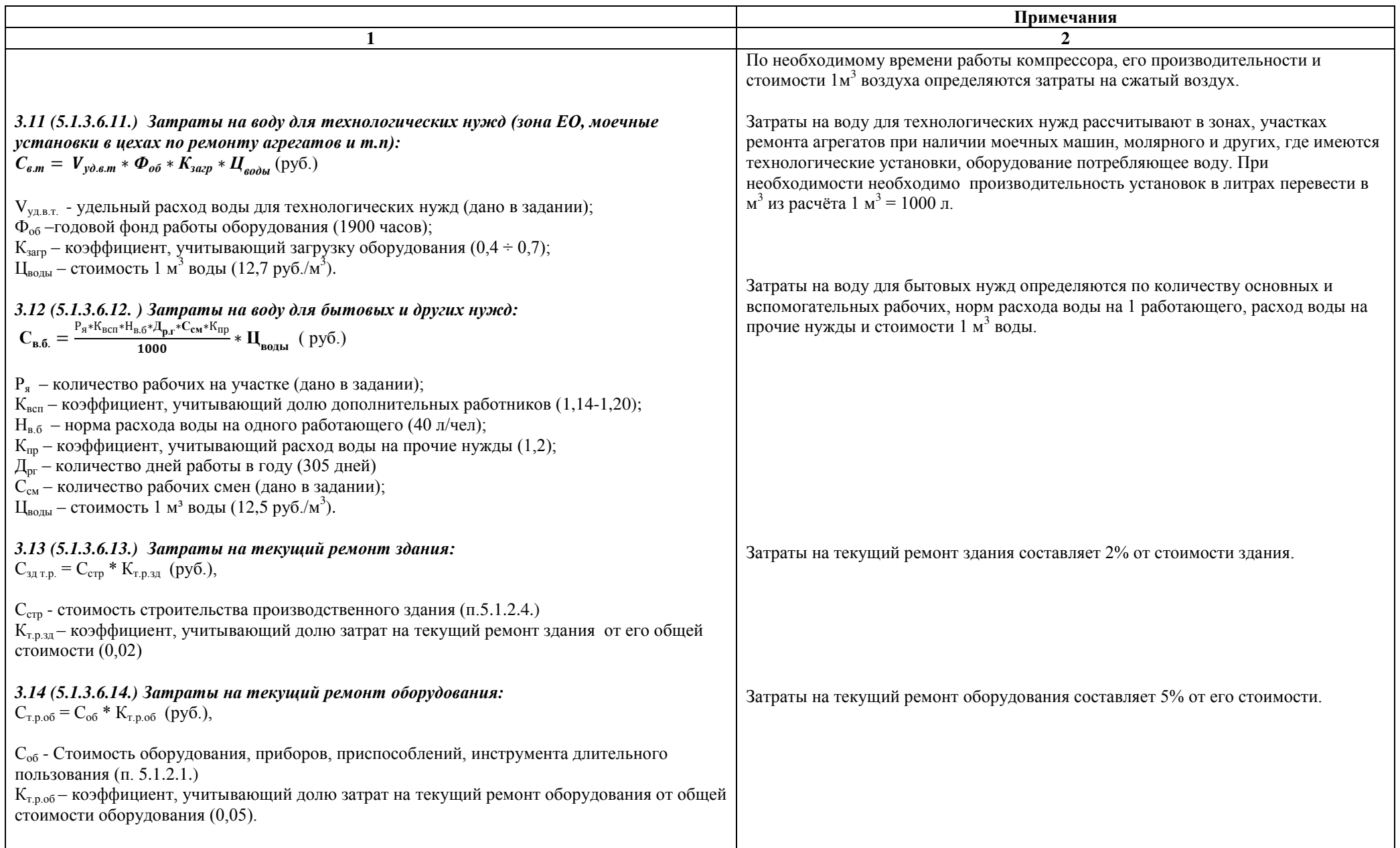

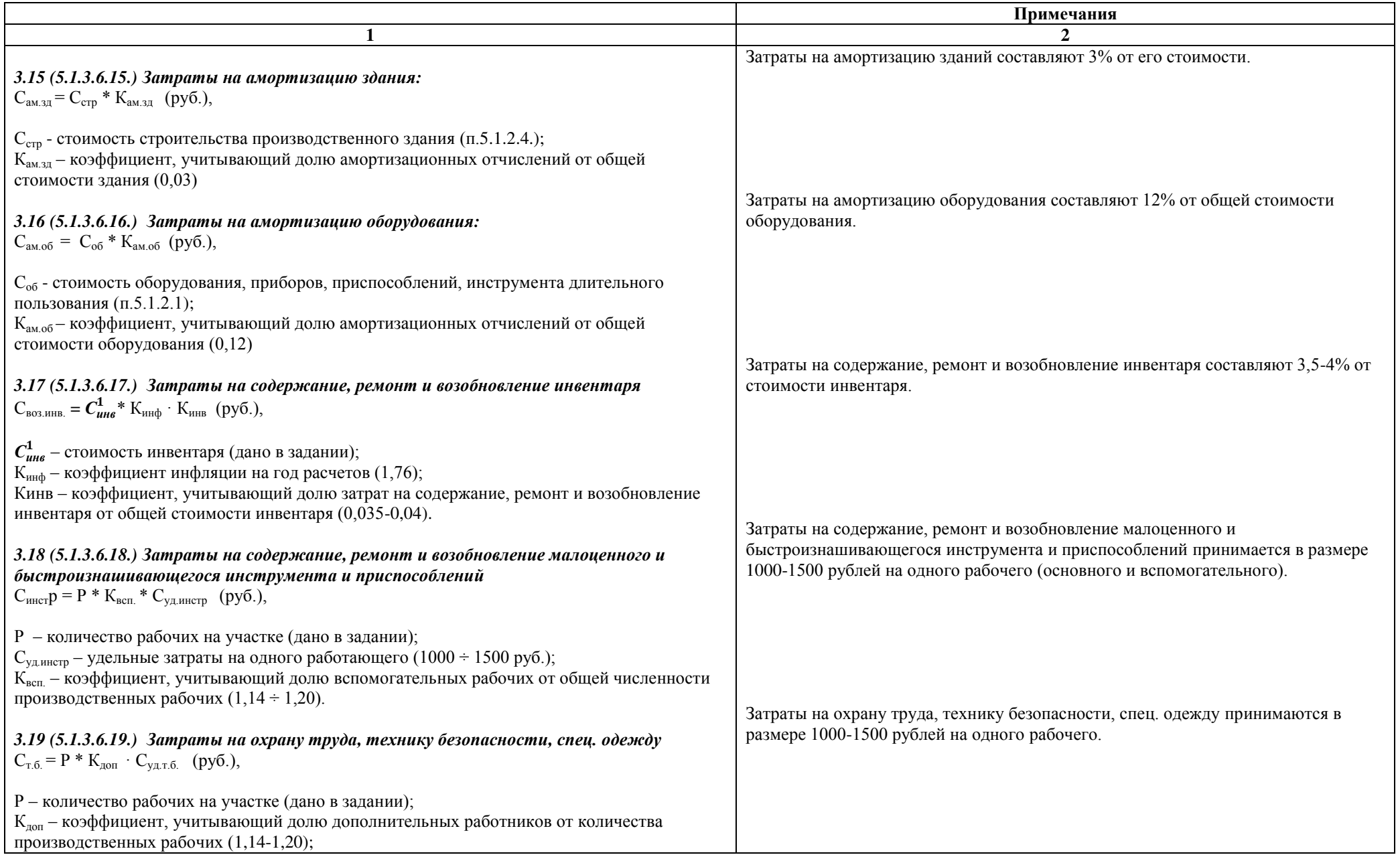

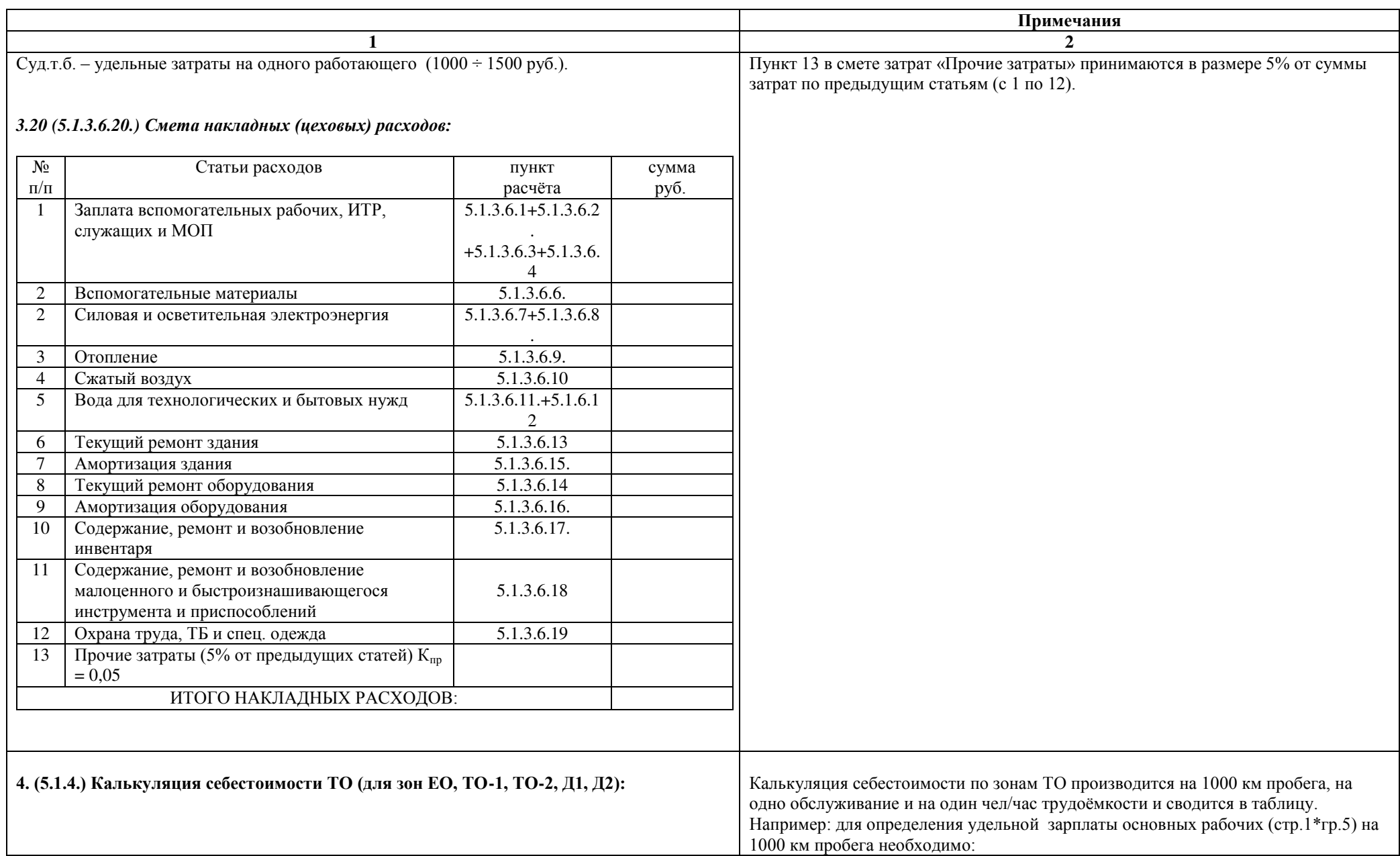

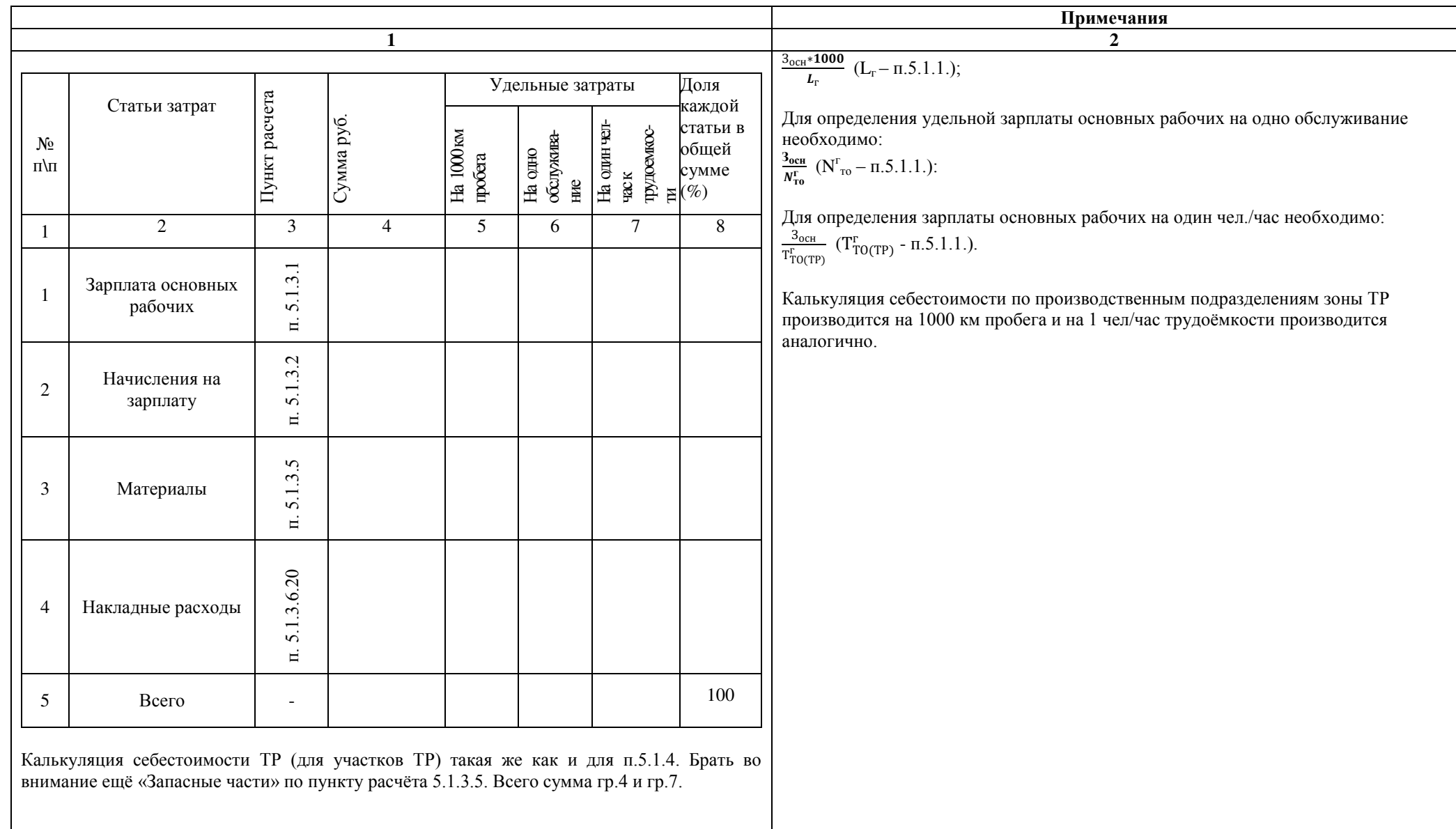

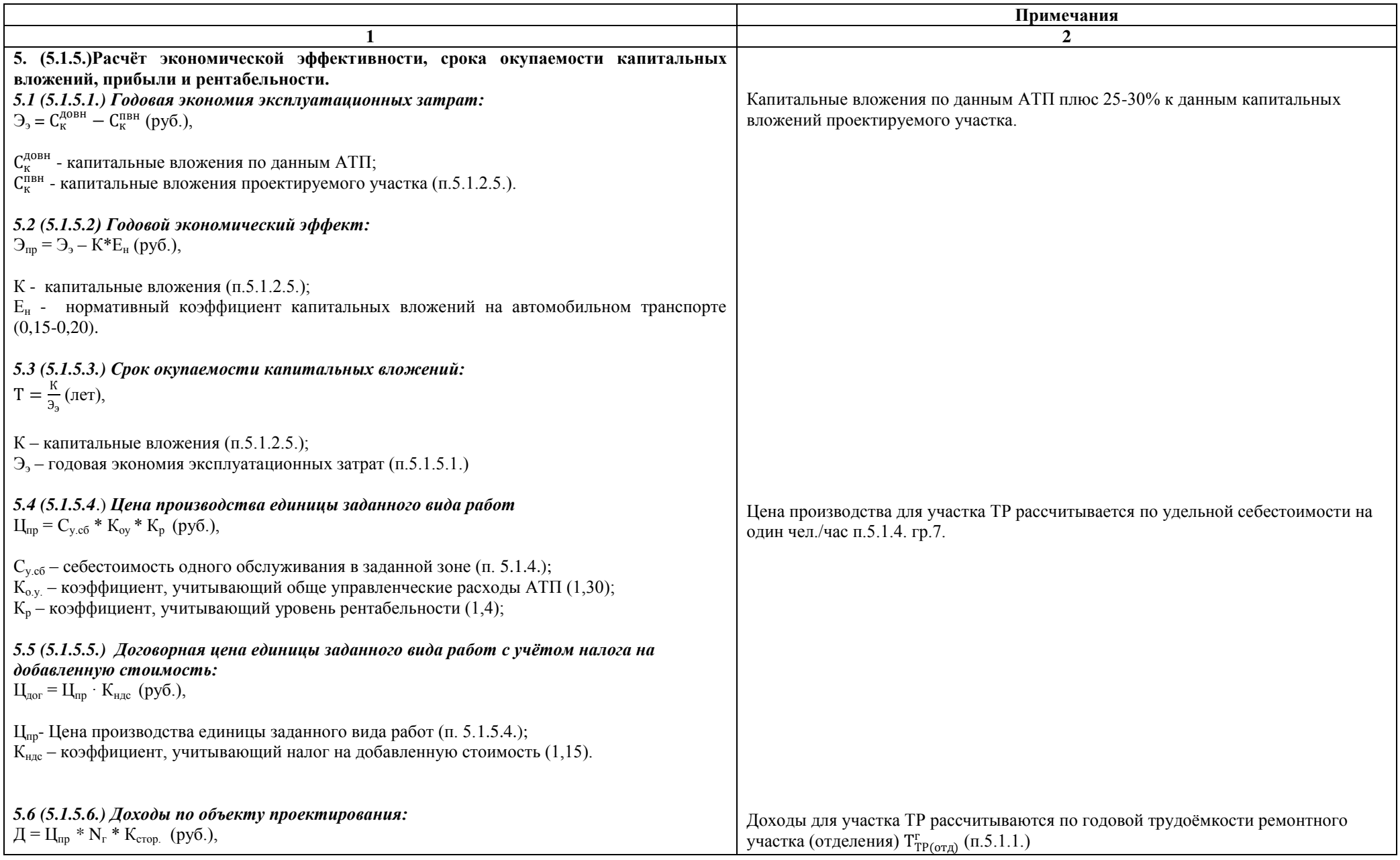

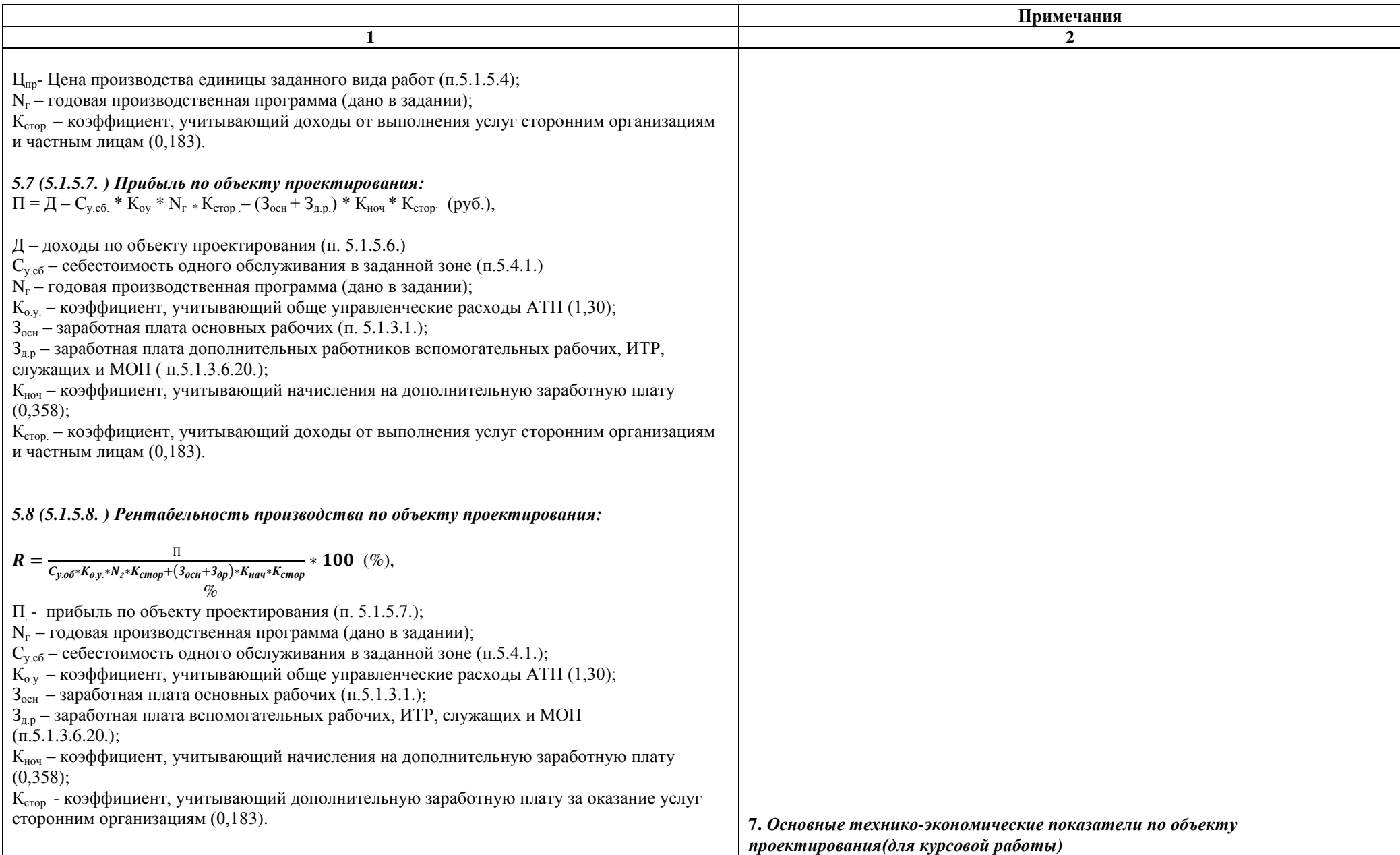

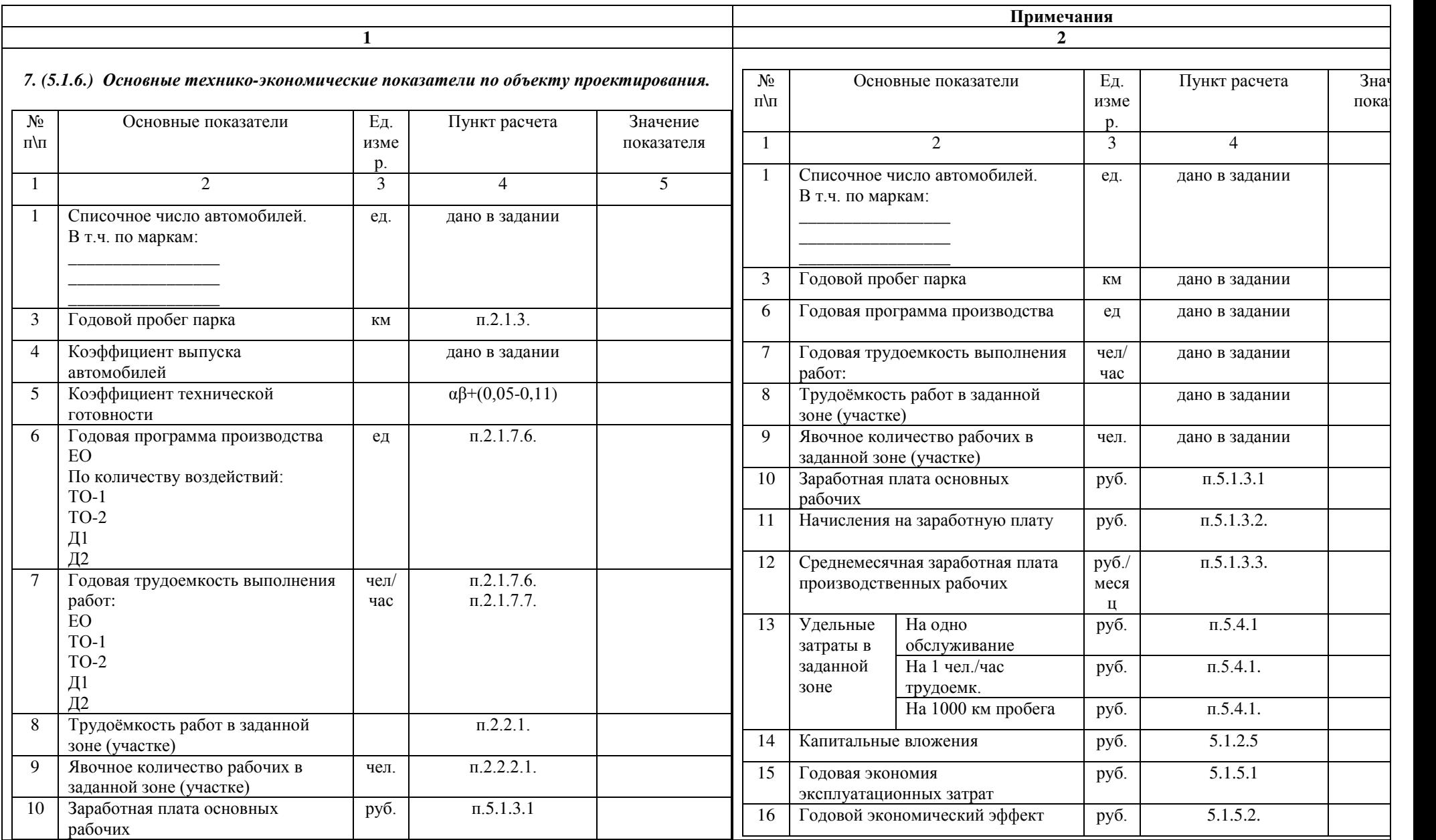

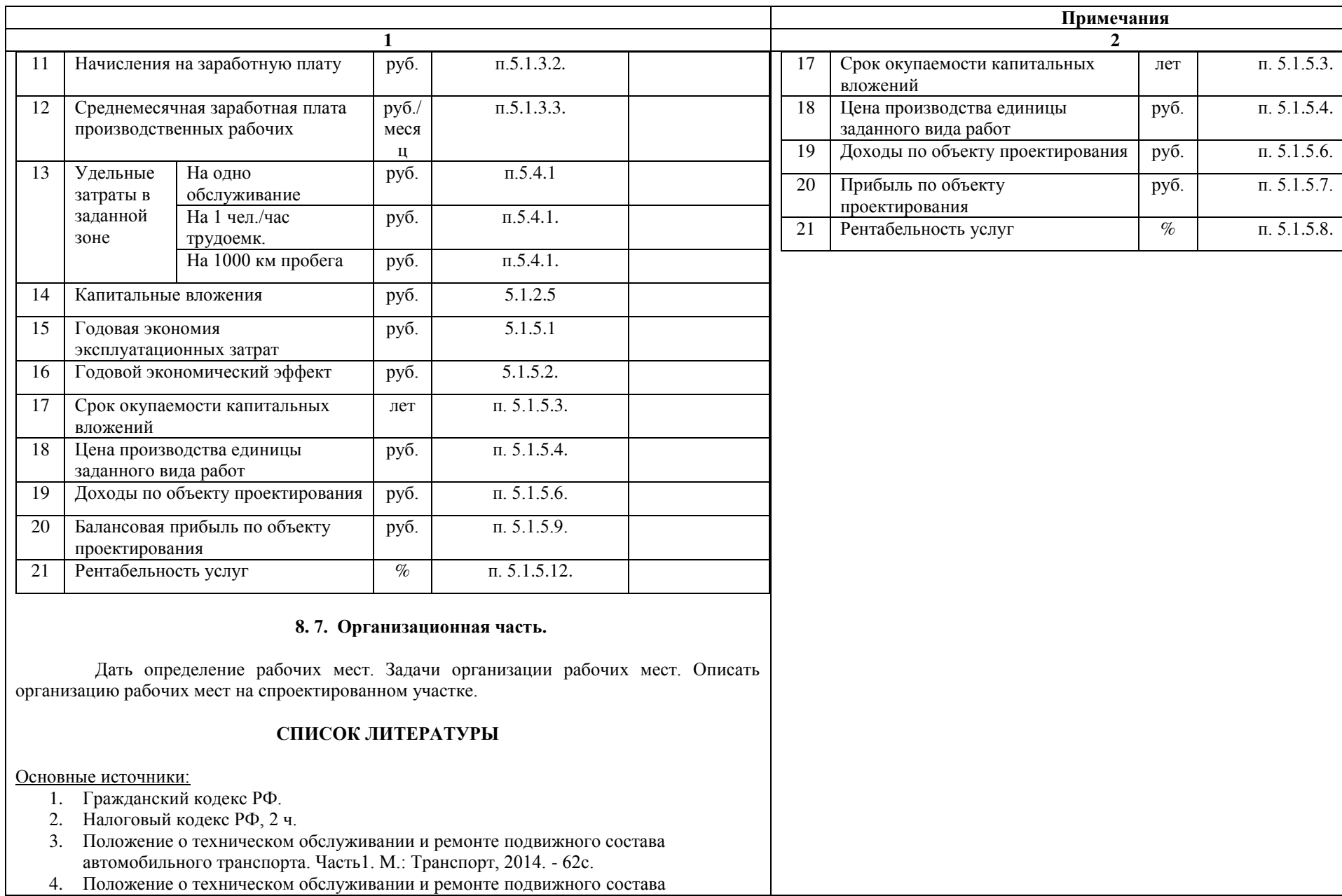

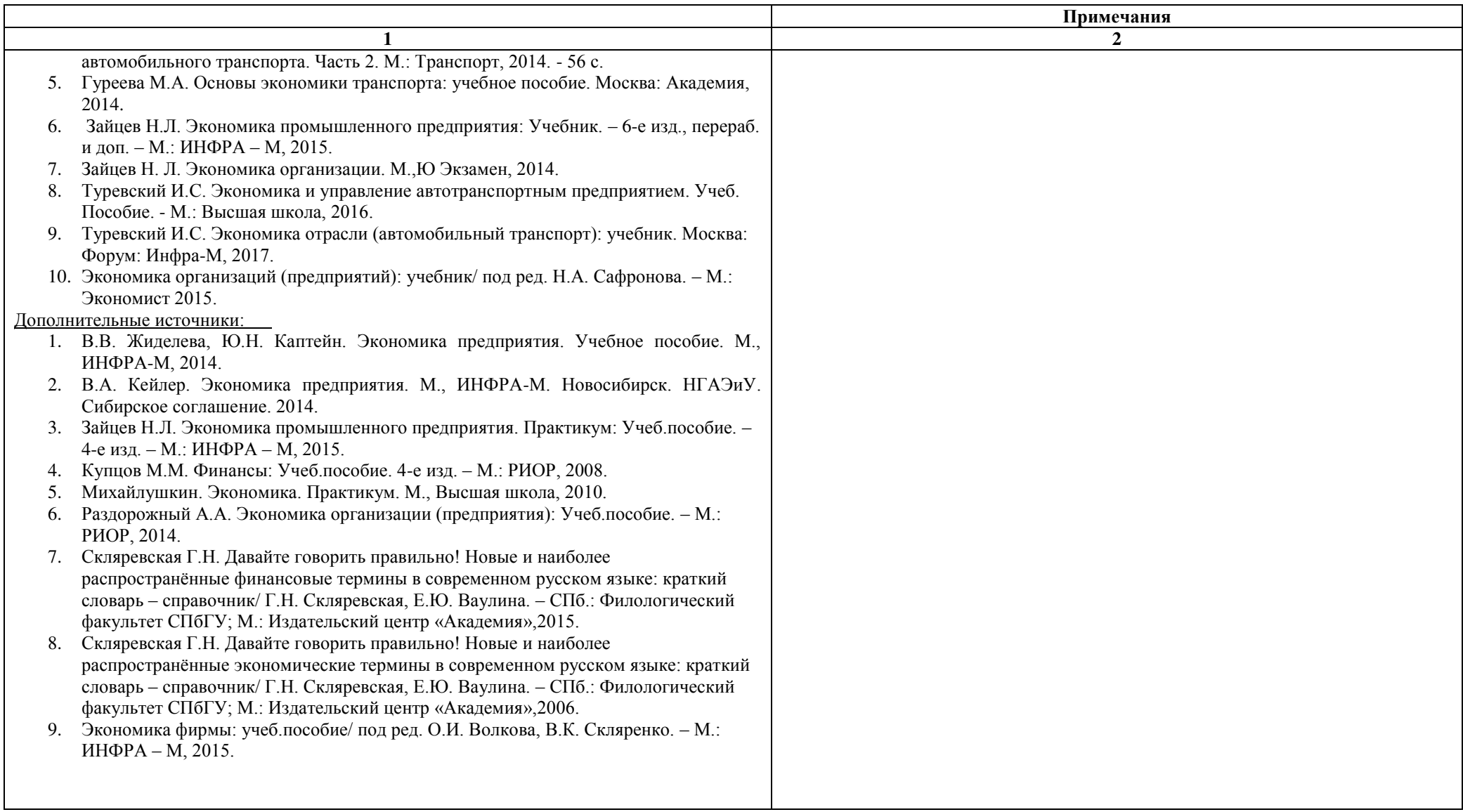

### **4. Разработка заключения**

Обращаем Ваше внимание, что по окончанию исследования подводятся итоги по теме. Заключение носит форму синтеза полученных в работе результатов. Его основное назначение - резюмировать содержание работы, подвести итоги проведенного исследования. В заключении излагаются полученные выводы, определяется их соотношение с целью исследования, конкретными задачами, гипотезой, сформулированными во введении.

Проведенное исследование должно подтвердить или опровергнуть гипотезу исследования. В случае опровержения гипотезы, даются рекомендации по возможному совершенствованию деятельности в свете исследуемой проблемы.

#### **5. Составление списка источников и литературы**

В список источников и литературы включаются источники, изученные Вами в процессе подготовки работы, в т.ч. те, на которые Вы ссылаетесь в тексте курсового проекта.

**Внимание!** Список источников и литературы оформляется в соответствии с правилами, предусмотренными государственными стандартами (Приложение 4).

Список источников и литературы должен содержать 10 – 25 источников (не менее 10 книг и 10-15 материалов периодической печати), с которыми работал автор курсового проекта.

Список источников и литературы включает в себя:

- нормативные правовые акты;
- научную литературу и материалы периодической печати;
- практические материалы.

Источники размещаются в алфавитном порядке. Для всей литературы применяется сквозная нумерация.

При ссылке на источники и литературу в тексте курсового проекта следует записывать не название книги (статьи), а присвоенный ей в указателе "Список источников и литературы" порядковый номер в квадратных скобках. Ссылки на источники и литературу нумеруются по ходу появления их в тексте записки. Применяется сквозная нумерация.

1

### **6. Процедура защиты курсового проекта**

Курсовой проект, выполненный с соблюдением рекомендуемых требований, оценивается и допускается к защите. Защита должна производиться до начала квалификационного экзамена по профессиональному модулю.

Процедура защиты курсового проекта включает в себя:

– выступление студента по теме и результатам работы (5-8 мин),

– ответы на вопросы членов комиссии, в которую входят преподаватели дисциплин профессионального цикла и/или междисциплинарных курсов профессионального модуля.

Также в состав комиссии могут входить: методисты, мастера производственного обучения. На защиту могут быть приглашены преподаватели и студенты других специальностей.

При подготовке к защите Вам необходимо:

– внимательно прочитать содержание отзыва руководителя проекта,

– внести необходимые поправки, сделать необходимые дополнения и/или изменения;

– обоснованно и доказательно раскрыть сущность темы курсового проекта;

– обстоятельно ответить на вопросы членов комиссии.

**ПОМНИТЕ**, что оценка за курсовой проект выставляется комиссией после защиты.

Работа оценивается дифференцированно с учетом качества ее выполнения, содержательности Вашего выступления и ответов на вопросы во время защиты.

Результаты защиты оцениваются по четырехбалльной системе: «отлично», «хорошо», «удовлетворительно», «неудовлетворительно». Положительная оценка по профессиональному модулю, по которому предусматривается курсовой проект, выставляется только при условии успешной сдачи курсового проекта на оценку не ниже «удовлетворительно».

Если Вы получили неудовлетворительную оценку по курсовому проекту, то не допускаетесь к квалификационному экзамену по профессиональному модулю. Также по решению комиссии Вам может быть предоставлено право доработки проекта в установленные комиссией сроки и повторной защиты.

К защите курсового проекта предъявляются следующие требования:

1. Глубокая теоретическая проработка исследуемых проблем на основе анализа экономической литературы.

 $\mathfrak{p}$ 

2. Умелая систематизация цифровых данных в виде таблиц и графиков с необходимым анализом, обобщением и выявлением тенденций развития исследуемых явлений и процессов.

3. Критический подход к изучаемым фактическим материалам с целью поиска направлений совершенствования деятельности.

4. Аргументированность выводов, обоснованность предложений и рекомендаций.

5. Логически последовательное и самостоятельное изложение материала.

6. Оформление материала в соответствии с установленными требованиями.

7. Обязательное наличие отзыва руководителя на курсовой проект.

Для выступления на защите необходимо заранее подготовить и согласовать с руководителем тезисы доклада и иллюстративный материал.

При составлении тезисов необходимо учитывать ориентировочное время доклада на защите, которое составляет *8-10 минут*. Доклад целесообразно строить не путем изложения содержания работы по главам, а *по задачам*, то есть, раскрывая логику получения значимых результатов. В докладе обязательно должно присутствовать обращение к иллюстративному материалу, который будет использоваться в ходе защиты работы. Объем доклада должен составлять 7-8 страниц текста в формате Word, размер шрифта 14, полуторный интервал.

### **ПРИЛОЖЕНИЕ 1**

Пример разработки введения курсового проекта

### **Введение**

**Актуальность темы** определяется тем, что из-за недооценки систематических знаний о своих финансах многие российские компании теряют значительную часть доходов. Для эффективного управления грузовым АТП необходимо знать, за счет чего формируются финансовые ресурсы, а так же какие факторы оказывают на них влияние. Одним из главных качественных показателей характеризующих финансовые результаты хозяйственной деятельности предприятий является прибыль. Поэтому одной из актуальных задач современного этапа развития экономики является овладение современными методами управления формированием прибыли в процессе оперативной инвестиционной и финансовой деятельности субъектов рыночных отношений. Прибыль важная и сложная экономическая категория, является денежным выражением стоимости прибавочного продукта созданного производительным трудом работников занятых в сфере производства и товарного обращения. Сумма прибыли и рентабельность являются основными показателями оценки конкурентоспособности организации или предприятия. Увеличение прибыли, залог дальнейшего успешного функционирования предприятия на рынке.

**Цель исследования:** планирование производственной деятельности участка по ремонту электрооборудования грузового АТП.

**Объект исследования:** участок по ремонту электрооборудования грузового АТП

**Предмет исследования:** планирование и организация работы участка ТР грузового АТП

### **Задачи исследования:**

- 1. Выполнить расчеты капитальных вложений, прямых и косвенных затрат.
- 2. Составить калькуляцию себестоимости.
- 3. Произвести расчѐт основных технико-экономических показателей.

**Методы исследования:** изучение литературы, расчет основных техникоэкономических показателей, изучение документации предприятия.

Основанием для выполнения курсового проекта являются технологическая документация, нормативные данные, цены, тарифы, часовые тарифные ставки, по состоянию на ближайшую дату выполнения проекта.

4

**Практическая значимость исследования** заключается в том, что результаты проектирования могут быть использованы при организации работы участка по ремонту в реальных условиях.

**Структура работы** соответствует логике исследования и включает в себя введение, расчѐтную часть, организационную часть, заключение, список литературы.

## **ПРИЛОЖЕНИЕ 2**

### Пример оформления списка источников и литературы

## **СПИСОК ИСТОЧНИКОВ И ЛИТЕРАТУРЫ**

### **Нормативные материалы**

- 1. Гражданский Кодекс часть 1 от 30.11.1994 N 51-ФЗ (принят ГД ФС РФ 21.10.1994) (ред. от 27.12.2009).
- 2. Трудовой кодекс РФ (ТК РФ) от 30.12.2001 N 197-ФЗ.
- 3. Федеральный закон от 26 декабря 1995 г. N 208-ФЗ "Об акционерных обществах" (с изм. и доп., вступающими в силу с 01.01.2011).
- 4. Федеральный закон от 12 января 1996 г. N 7-ФЗ "О некоммерческих организациях" (ред. от 22.07.2010).

### **Научные, технические и учебно-методические издания**

- 5. Бякова Е.О., Погодина Н.А. Организация, нормирование и оплата труда на предприятии. – М.: Изд-во «Экзамен», 2008.
- 6. Иванов И.Н. Организация производства на промышленных предприятиях / учебник. М.: ИНФРА-М, 2009.
- 7. Кнышова Е.Н., Панфилова Е.Е. Экономика организации / учебник для ССУЗов. М.: ИНФРА-М, 2008.
- 8. Кошкарев Б.Т. Организация машиностроительного производства / учебное пособие. Невинномысск, 2004.

### **Ресурсы сети Интернет**

- 9. [http://www.duma.gov.ru](http://www.duma.gov.ru/)
- 10. <http://www.economictheory.narod.ru/linksrus.htm>
- 11. <http://www.ecsocman.edu.ru/>
- 12. <http://www.finansy.ru/>